# Package 'RHT'

February 19, 2015

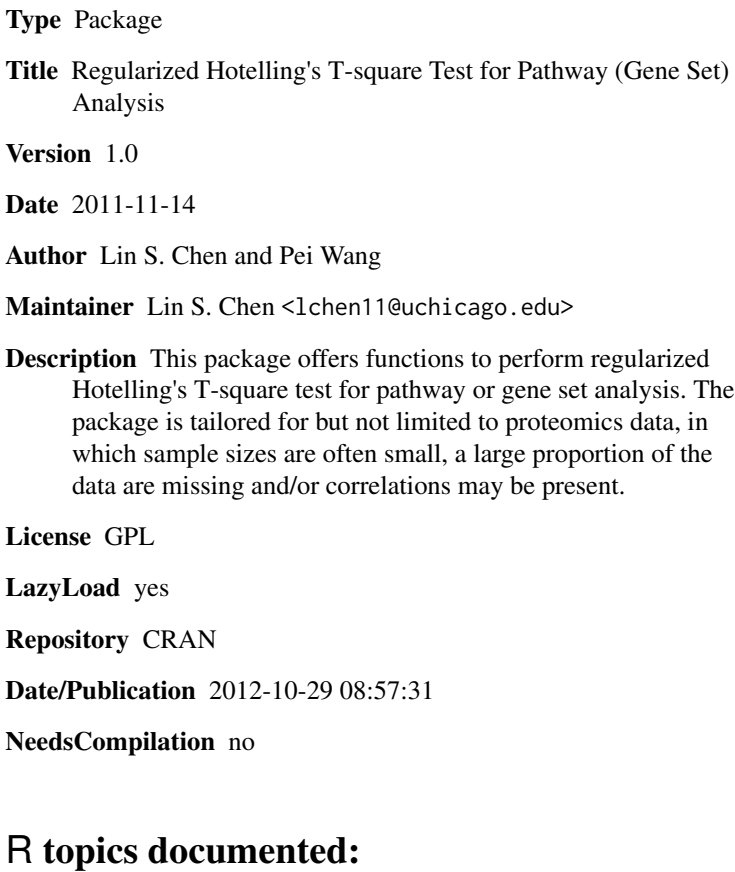

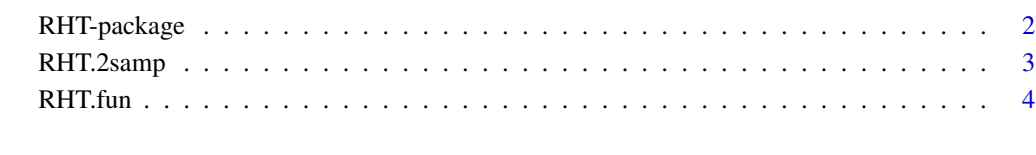

**Index** [6](#page-5-0) **6** 

#### Description

This package offers functions to perform regularized Hotelling's T-square test for pathway or gene set analysis. The package is tailored for but not limited to proteomics data, in which sample sizes are often small, and a large proportion of the data are missing and/or correlations may be present.

## Details

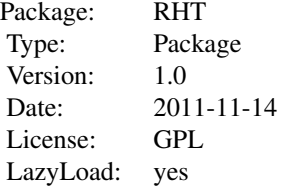

#### Author(s)

Lin S. Chen and Pei Wang

Maintainer: Lin S. Chen <lchen11@uchicago.edu>

## References

Chen LS, Paul D, Prentice RL and Wang P. (2011) A regularized Hotelling's T-square test for pathway analysis in proteomics studies. Journal of the American Statistical Association, in press.

#### See Also

[RHT.fun](#page-3-1), [RHT.2samp](#page-2-1)

#### Examples

## we simulate a data set with N=10 samples and p=50 proteins. ## 20% of the data are missing. ## Among the 50 proteins, we randomly assign 2 pathways, with 5 and 12 proteins, respectively.

```
set.seed(1)
X <- matrix(rnorm(500),nrow=10)
X[sample(1:500, 0.2*500)] <- NA
path.idx <- list()
path.idx[[1]] <- 1:5
path.idx[[2]] <- 13:24
```
## <span id="page-2-0"></span>RHT.2samp 3

```
names(path.idx) <- c("pathway A", "pathway B")
## The following function tests each pathway to see
## if any of the proteins in each pathway shows non-zero
## abundance/expression
pval <- RHT.fun(path.idx, dat=X)
```
<span id="page-2-1"></span>RHT.2samp *Two-sample Regularized Hotelling's T-square Test*

# Description

This function tests if a pathway (or gene set) consists of any protein (or gene) that shows different mean abundance (or expression) between two groups of samples.

## Usage

RHT.2samp(path.idx, datX, datY, nsim = 1000, seed = 123)

## Arguments

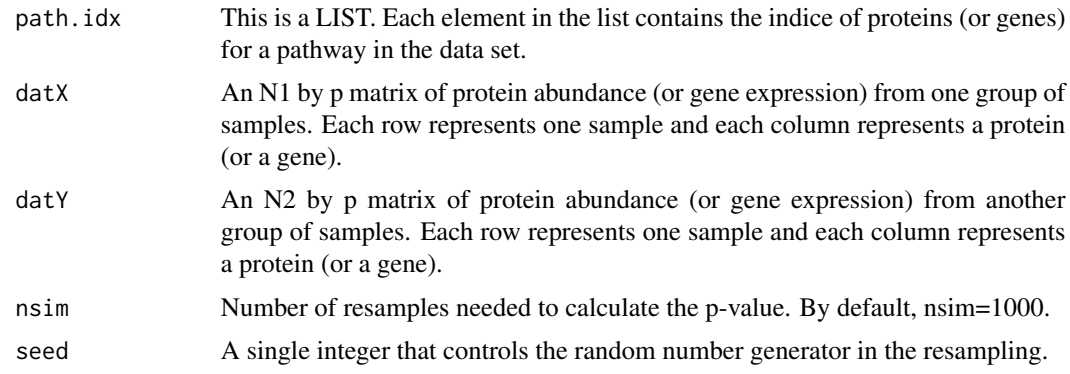

## Value

The function returns the p-values for each pathway in the list path.idx.

# Author(s)

Lin S. Chen and Pei Wang

## References

Chen LS, Paul D, Prentice RL and Wang P. (2011) A regularized Hotelling's T-square test for pathway analysis in proteomics studies. Journal of the American Statistical Association, in press.

## <span id="page-3-0"></span>See Also

See Also RHT, fun

### Examples

```
## We simulate a data set X with N=10 samples and p=50 proteins,
## and a second data set Y with N=8 sample and the same number of proteins.
## 20% of the data are missing.
set.seed(1)
X <- matrix(rnorm(500),nrow=10)
X[sample(1:500, 0.2*500)] <- NA
Y <- matrix(rnorm(400),nrow=8)
Y[sample(1:400, 0.2*400)] <- NA
## Among the 50 proteins, we randomly assign 2 pathways, with 5 and 12 proteins, respectively.
path.idx <- list()
path.idx[[1]] <- 1:5
path.idx[[2]] <- 13:24
names(path.idx) <- c("pathway A", "pathway B")
## The following function tests each pathway to see
## if any of the proteins in each pathway shows different
## abundance/expression between data X and Y.
pval <- RHT.2samp(path.idx, datX=X, datY=Y)
```
<span id="page-3-1"></span>RHT.fun *One-sample Regularized Hotelling's T-square Test*

## Description

This function tests if a pathway (or gene set) consists of any protein (or gene) that shows non-zero abundance (or expression).

### Usage

```
RHT.fun(path.idx, dat, nsim = 1000, seed = 123)
```
#### Arguments

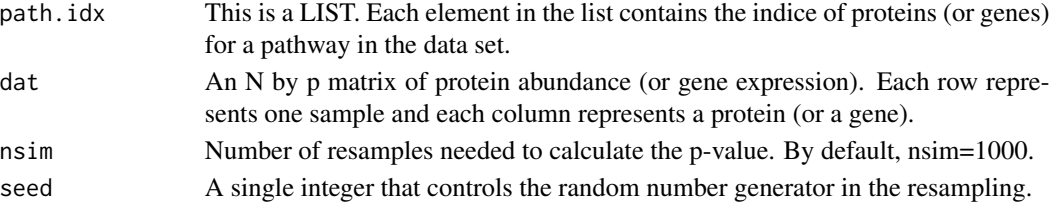

#### <span id="page-4-0"></span>RHT.fun 5

# Value

The function returns the p-values for each pathway in the list path.idx.

### Author(s)

Lin S Chen and Pei Wang

## References

Chen LS, Paul D, Prentice RL and Wang P. (2011) A regularized Hotelling's T-square test for pathway analysis in proteomics studies. Journal of the American Statistical Association, in press.

## See Also

See Also [RHT.2samp](#page-2-1)

### Examples

## we simulate a data set with N=10 samples and p=50 proteins. ## 20% of the data are missing. ## Among the 50 proteins, we randomly assign 2 pathways, with 5 and 12 proteins, respectively.

```
set.seed(1)
X <- matrix(rnorm(500),nrow=10)
X[sample(1:500, 0.2*500)] <- NA
path.idx <- list()
path.idx[[1]] <- 1:5
path.idx[[2]] <- 13:24
names(path.idx) <- c("pathway A", "pathway B")
```

```
## The following function tests each pathway to see
## if any of the proteins in each pathway shows non-zero
## abundance/expression
```
pval <- RHT.fun(path.idx, dat=X)

# <span id="page-5-0"></span>Index

∗Topic RHT  $RHT.2$ samp,  $3$ RHT.fun, [4](#page-3-0)

RHT *(*RHT-package*)*, [2](#page-1-0) RHT-package, [2](#page-1-0) RHT.2samp, *[2](#page-1-0)*, [3,](#page-2-0) *[5](#page-4-0)* RHT.fun, *[2](#page-1-0)*, *[4](#page-3-0)*, [4](#page-3-0)